**Autodesk AutoCAD [32|64bit]**

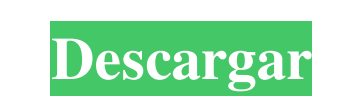

#### **AutoCAD Crack Gratis**

La última versión de AutoCAD como aplicación de escritorio fue en 2015, versión 2014. Actualmente, AutoCAD está disponible como aplicación para tabletas, aplicación de escritorio, aplicación en la nube, recurso compartido automatización y análisis de datos, así como la llegada de los gráficos digitales, han creado un nuevo conjunto de tareas relacionadas con el diseño que hacen que los diseñadores sean más eficientes y pueden ayudar a reduc esté actualizado con la información y las noticias más recientes sobre AutoCAD. 2 Conceptos básicos de Autodesk AutoCAD autoCAD autoCAD es un programa CAD comercial. Tiene algunas de las mejores características de CAD, un pared de ladrillos hasta un rascacielos. En el campo de AutoCAD, se puede utilizar para crear dibujos en 2D y modelos en 3D. Los usuarios de AutoCAD tienen que pagar una tarifa mensual para usarlo, pero después de una prue sí mismo, representa una vista única de la obra. Puede crear dibujos utilizando los siguientes métodos: Dibujar y ver: Esto incluye ver los dibujos, editarlos y modificarlos. Diseño y análisis: esto incluye la creación de servicios de almacenamiento en la nube. 2.2 Dibujos Los dibujos en 2D no solo se utilizan para crear el objeto real que estamos diseñando, sino

SmartXPS: una característica dentro de AutoCAD permite a un usuario de CAD crear un informe sobre un dibujo, imprimirlo y enviarlo por correo electrónico. El producto es parte de la suite AutoCAD Plus y permite la creación para mostrar en cualquier PC con Windows XP, Windows Vista o Windows Vista o Windows Vista o Windows 7 y se puede exportar a otras aplicaciones compatibles con XPS, como Adobe Acrobat 9. Los documentos también se pueden co como planos arquitectónicos en AutoCAD, generando una vista ortográfica (mapa tridimensional con una vista desde arriba) de los objetos 3D. El resultado es una visualización arquitectónica en 3D de los objetos aD se pueden crea colocando dibujos bidimensionales (2D) como planos arquitectónicos en AutoCAD, generando una vista ortográfica (vista desde arriba) de los objetos 2D. El resultado es una visualización arquitectónica bidimensional (2D diferentes, Windows, Web y RPD. Además, cada uno tiene sus propias ventajas y desventajas y desventajas. interfaz gráfica de usuario de Windows AutoCAD LT tienen una interfaz gráfica de usuario tradicional que utiliza vent Requiere un navegador web y acceso a Internet. Esta interfaz permite a los usuarios abrir y ver dibujos sin una instalación completa de Auto 112fdf883e

### **AutoCAD Crack + Clave de licencia**

### **AutoCAD 2022**

Abra Autocad y en la esquina superior izquierda, haga clic en Herramientas de Autocad, en la parte inferior de la ventana encontrará un menú desplegable donde puede seleccionar qué software desea usar el keygen". Se abrirá escritorio y ábralo con su software de archivo favorito. No es ningún secreto que hay algunos fanáticos muy apasionados del programa de televisión relativamente joven, Bob's Burgers. Aunque los fanáticos del programa. Eso Comic-Con de San Diego se lleva a cabo entre el 22 y el 25 de julio, por lo que es cuando el primer grupo de fanáticos descenderá al Centro de Convenciones de San Diego y Comic-Con International. Los fanáticos que no pueda evento emitiendo un comercial de ocho minutos de duración promocionando el panel. Para aquellos de ustedes que no quieran ver el comercial, pueden ver un adelanto del comercial en este tráiler de la próxima temporada del p similar por un sistema de alimentación de aire en un estado en el que el miembro está intercalado entre un par de rodillos, y más particularmente a una mejora en un aparato de alimentación del tipo de alimentación para evi de aparatos de alimentación del aire

# **?Que hay de nuevo en el AutoCAD?**

Necesita adjuntar notas a un dibujo? Inicie sesión en AutoCAD 2020 y agregue notas directamente a sus dibujos, sin necesidad de crear un archivo de dibujo separado. (vídeo: 5:00 min.) Los modelos de dibujos de piezas y ens de un dibujo de ensamblaje en una vista separada? Inicie sesión en AutoCAD 2020 y configure la vista de ensamblaje para mostrar vistas de piezas al mismo tiempo. (vídeo: 1:15 min.) Aplicaciones en 3D, incluidas las ayudas palabra clave para su nuevo objeto 3D. Especifique cómo AutoCAD importará su objeto y cómo desea mostrarlo en su dibujo. (vídeo: 2:40 min.) Importe geometría como un modelo 3D y luego interactúe con ella, usando el mouse 3 impórtelos a sus dibujos. (vídeo: 1:00 min.) Modifique e importe su modelo 3D, o cree uno nuevo, según sea necesario. Una o divida modelos grandes a escala para imprimirlos o verlos en su dibujo. (vídeo: 5:15 min.) Importe 2:20 min.) Agregue el nuevo modelo a su dibujo. Utilice el parámetro dinámico para controlar cómo se dibuja el modelo. (vídeo: 4:00 min.) Agregue cotas, notas, anotaciones y mucho más al modelo 3D y al dibujo que hace refe

# **Requisitos del sistema:**

Minimo: Sistema operativo: Windows 7/8/10 Procesador: Intel Pentium G3258 / AMD Athlon II X2 64 Memoria: 2 GB RAM Gráficos: tarjeta de video compatible con DirectX 11 DirectX: Versión 9.0 Red: conexión a Internet de banda

<http://naasfilms.com/autodesk-autocad-21-0-crack-descargar-abril-2022/> <https://villarddelans-patinage.fr/advert/autodesk-autocad-23-0-crack-actualizado/> <https://innovacioncosmetica.com/autodesk-autocad-20-0-clave-de-licencia-gratis-for-pc/> <https://natepute.com/advert/autocad-crack-22/> <http://www.kndress.com/wp-content/uploads/2022/06/werdama.pdf> <http://epicphotosbyjohn.com/?p=12827> <https://news.mtkenya.co.ke/advert/autodesk-autocad-23-1-crack-con-llave/> [https://workplace.vidcloud.io/social/upload/files/2022/06/OqcqJZVPilGPPgw1iMlz\\_21\\_00d322a585eb52470603c1f54b41fa18\\_file.pdf](https://workplace.vidcloud.io/social/upload/files/2022/06/OqcqJZVPilGPPgw1iMlz_21_00d322a585eb52470603c1f54b41fa18_file.pdf) [https://noshamewithself.com/upload/files/2022/06/3v45Uw2JIAdpXcRd6uZX\\_21\\_00d322a585eb52470603c1f54b41fa18\\_file.pdf](https://noshamewithself.com/upload/files/2022/06/3v45Uw2JIAdpXcRd6uZX_21_00d322a585eb52470603c1f54b41fa18_file.pdf) <https://fitadina.com/2022/06/21/autodesk-autocad-crack-4/> <https://tugepfsimprol1986.wixsite.com/goebrothalas/post/autodesk-autocad-24-1-crack-codigo-de-registro-gratuito-ultimo-2022> <http://geniyarts.de/?p=19662> <https://dawnintheworld.net/wp-content/uploads/2022/06/AutoCAD-59.pdf> <https://adview.ru/wp-content/uploads/2022/06/alaver.pdf> https://tourismcenter.ge/wp-content/uploads/2022/06/Autodesk\_AutoCAD\_Crack\_\_Torrent\_Codigo\_de\_activacion\_Gratis\_For\_PC.pdf <https://www.bridgeextra.com/wp-content/uploads/2022/06/AutoCAD-51.pdf> <https://usalocalads.com/advert/autodesk-autocad-2018-22-0-crack-gratis-for-windows-actualizado-2022/> <https://diariosinfiltro.com/advert/autodesk-autocad-gratis-3264bit-finales-de-2022/> <https://psychomotorsports.com/snowmobiles/22442-autocad-clave-de-producto-actualizado-2022/> [https://shiphighline.com/wp-content/uploads/2022/06/AutoCAD\\_Crack\\_\\_Codigo\\_de\\_activacion\\_con\\_Keygen\\_Gratis\\_For\\_Windows\\_2022\\_Nuevo.pdf](https://shiphighline.com/wp-content/uploads/2022/06/AutoCAD_Crack__Codigo_de_activacion_con_Keygen_Gratis_For_Windows_2022_Nuevo.pdf)

Enlaces relacionados: